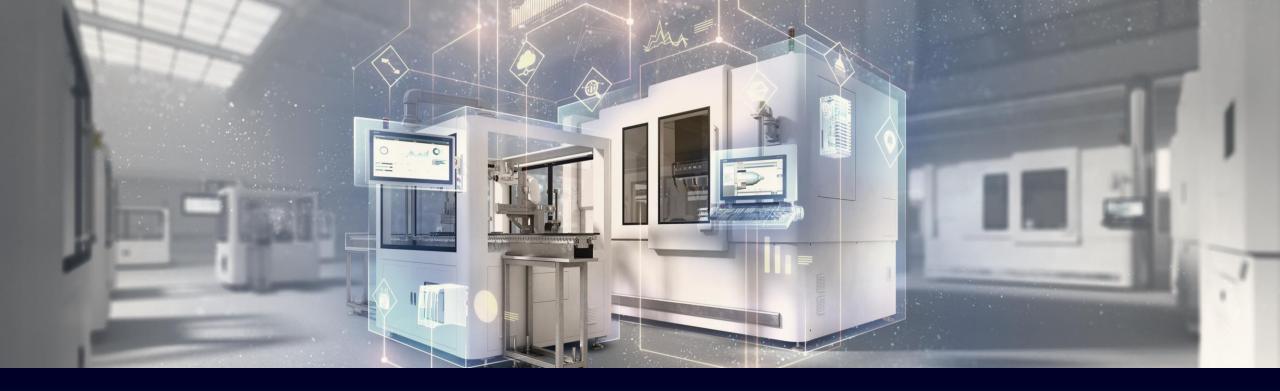

## Industrial Edge Security Guidelines

A comprehensive guide to secure your Edge solution

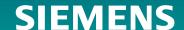

## Industrial Edge Security Guidelines A comprehensive guide to secure your Edge solution

#### **Document description**

- This document acts as guideline to be considered when implementing your Industrial Edge solution in production.
- It gives comprehensive guidelines to get started either as plant operator or machine builder including all relevant tasks to be done such as certificate creation and firewall configurations
- For all of our guidelines we rely on guiding principles according to IEC 62443

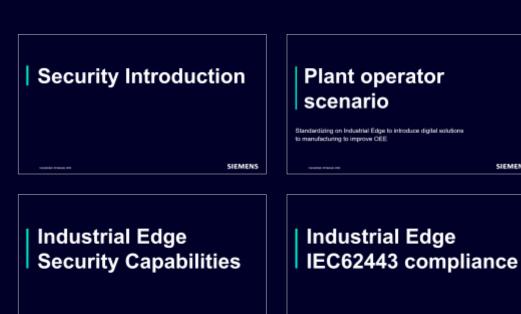

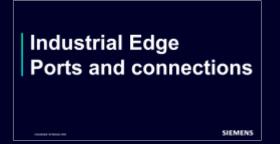

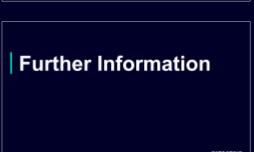

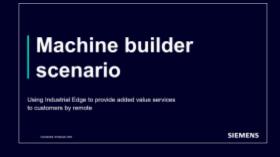

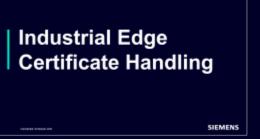

#### **Glossary**

| Abbreviation    | Meaning                            | Description                                                                                                    |
|-----------------|------------------------------------|----------------------------------------------------------------------------------------------------|
| IE HUB          | Industrial Edge HUB                | Online Edge platform including app store. → Hosted by Siemens                                                         |
| IEM             | Industrial Edge Management         | Management system for Edge devices running in the customers architecture  → Hosted by end customer or machine builder |
| IED             | Industrial Edge Device             | Device which is running apps managed by IEM → Hosted next to the machine                                              |
| DHCP            | Dynamic Host Control Protocol      | Protocol used to automatically assign IP addresses to devices in the network                                          |
| DNS             | Domain Name Server                 | Server which translates FQDN into IP addresses                                                                        |
| FQDN            | Fully qualified domain name        | Domain name of a device - stored in DNS server with IP address                                                        |
| NTP             | Network Time Protocol              | Protocol used to synchronize the system time of devices connected to the network                                      |
| Proxy Server    |                                    | Server which acts as an intermediary for requests →Usually located in IT networks                                     |
| PKI             | Public Key Infrastructure          | Set of policies with hardware and software to manage digital certificates                                             |
| CA              | Certificate Authority              | Entity that issues digital certificates                                                                               |
| Root CA         | Root Certificate Authority         | Certificate Authority that owns one or more trusted roots. Usually the first (top level) CA in the trust chain        |
| Intermediate CA | Intermediate Certificate Authority | Certificate Authority that issue a intermediate trust chains. Also known as "Sub CA"                                  |
| On-premise      |                                    | Software that runs on computers of the user (rather than cloud hosted software as a service)                          |
| (D)DoS          | (Distributed) Denial of Service    | Attack with the aim of making the server unavailable                                                                  |

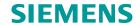

## Security Introduction

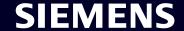

#### **Siemens Industrial IoT Stack**

## **Applications**

with a strong need for responsiveness, privacy, reliability and cost-efficiency can now be additionally deployed **on-premise** with Edge Computing, while still benefitting of the available IT- and OT-technology

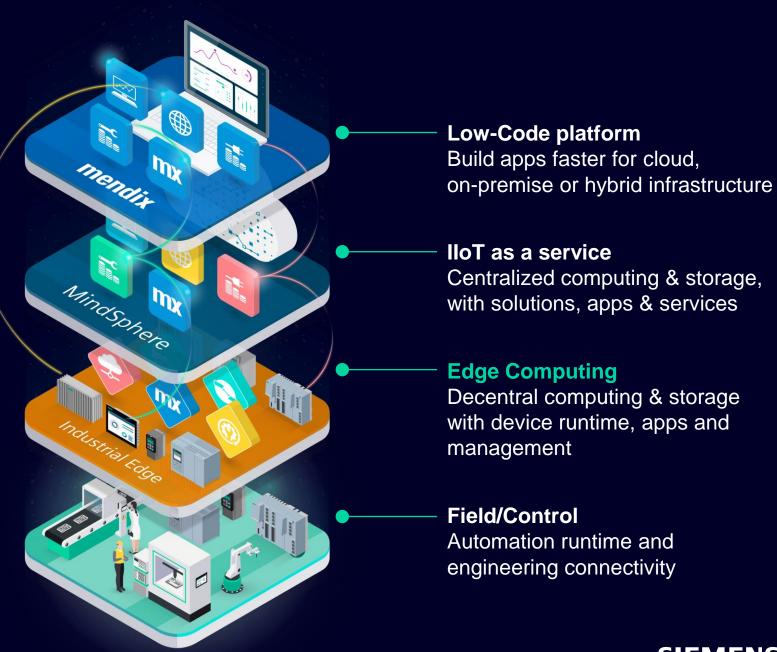

SIEMENS

## Industrial Edge

#### App Installation Workflow

Internet **SIEMENS Industrial Edge HUB** 1 Download Shop floor/OEM site Industrial **Edge Mgmt.** Rollout Rollout Machine

#### **IE HUB**

App Store/Update provisioning

#### **IE Management**

Management of IE Devices Rollout of configuration and apps

#### **IE Device**

Execution platform for apps

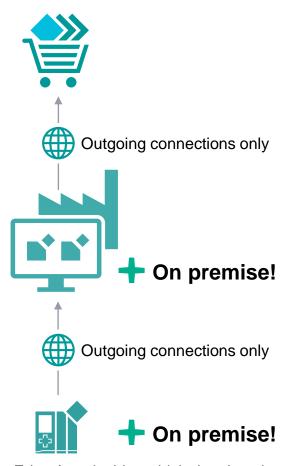

Edge App decides which data is uploaded to higher level systems

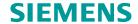

#### Challenges due to internet-based connectivity Encryption

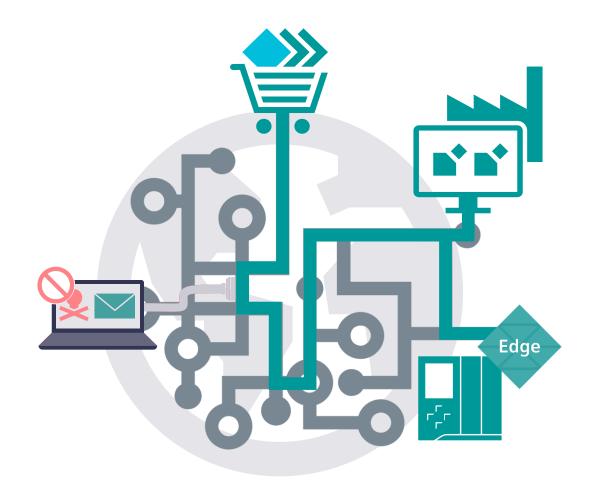

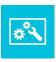

#### **Prevent eavesdropping or manipulation**

- Detect manipulation due to signatures
- Ensure confidentiality by use of encryption

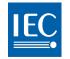

#### IEC 62443-3-3 - SR 4.1 RE 1

"Provide the capability to protect the confidentiality of information at rest and remote access sessions traversing an untrusted network."

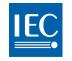

#### IEC 62443-3-3 - SR 4.1 RE 2

"Provide the capability to protect the confidentiality of information traversing any zone boundary."

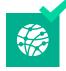

HTTPS to protect communication between Industrial Edge components

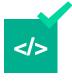

SSH-Tunneling to protect remote access

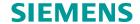

## Challenges due to internet-based connectivity Authentication

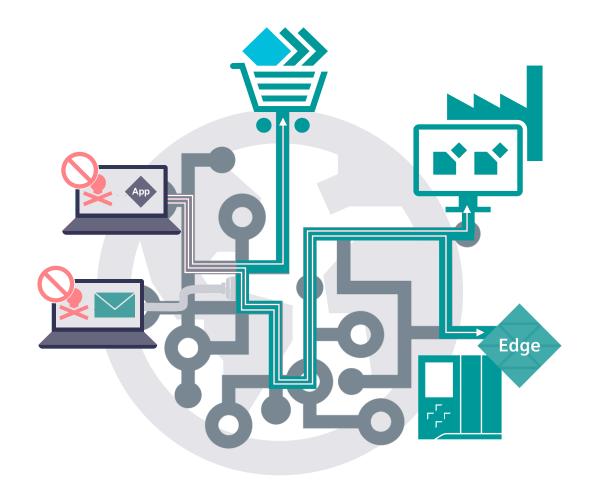

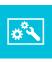

#### **Prevent unauthorized access**

- Validate IED and IEM identities
- Identify and authenticate users

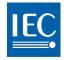

#### IEC 62443-3-3 - SR 1.1

"The control system shall provide the capability to uniquely identify and authenticate all human users."

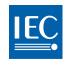

#### IEC 62443-3-3 - SR 1.2

"The control system shall provide the capability to identify and authenticate all software processes and devices."

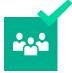

User accounts in IE HUB, IEM and IED

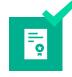

Certificates to identify and authenticate IEM and IEDs

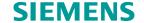

## Challenges due to internet-based connectivity Certificate management

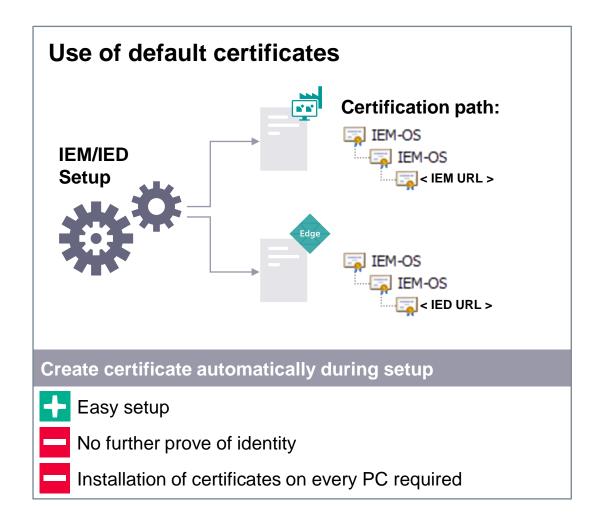

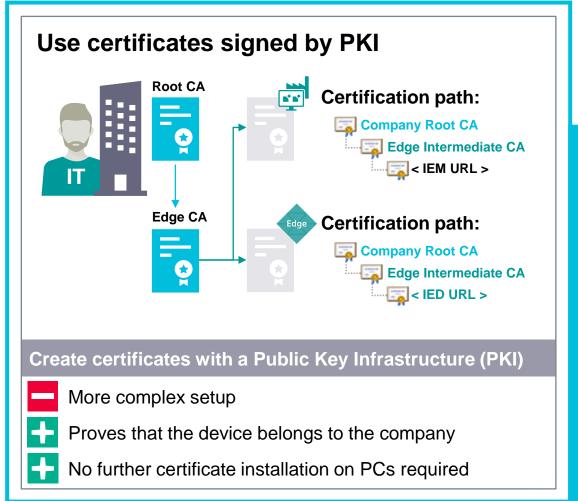

## Challenges due to internet-based connectivity Further threads

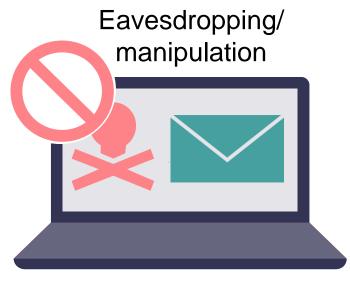

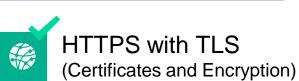

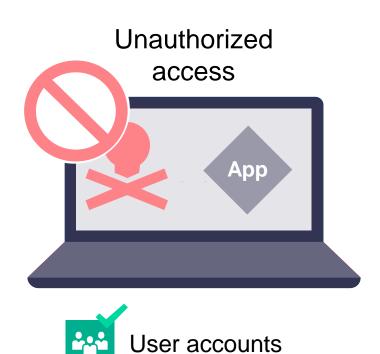

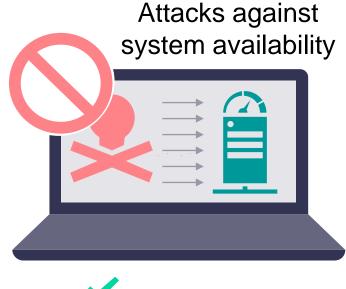

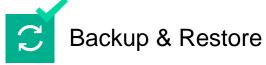

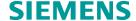

#### Challenges due to internet-based connectivity

Example: Distributed Denial of Service (DDoS) attacks

#### **Distributed Denial of Service (DDoS)**

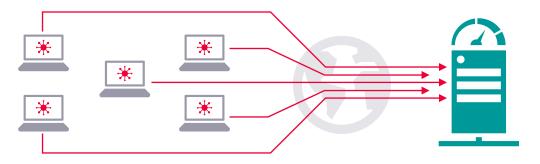

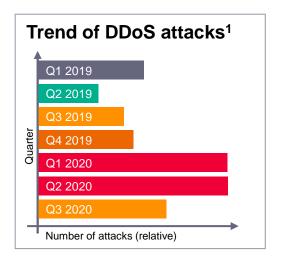

- Potential threat to any internet exposed server
- Countermeasures are complex and expensive

#### **Industrial Edge**

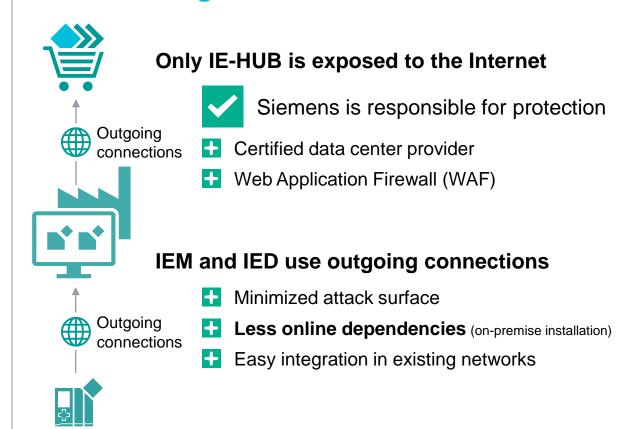

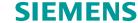

<sup>1</sup> Data calculated from Secure list DDoS attack reports (2019 – 2020)

#### Major customer scenarios for Industrial IoT

In the upcoming slides we will cover both of them security-wise

#### Plant operator standardization

on Industrial Edge to introduce digital solutions to manufacturing and improve OEE

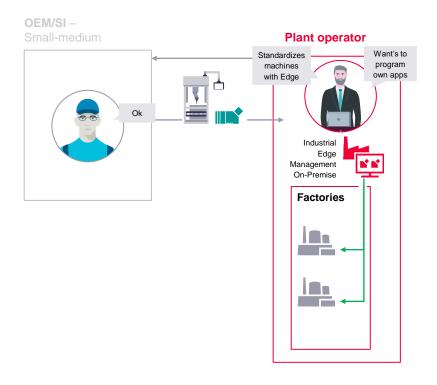

**OEM/System integrator remote management** of Edge solutions to utilize machine data to offer new digital solutions to my customers

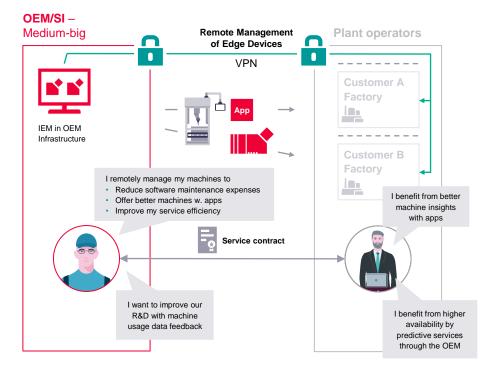

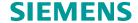

## Plant operator scenario

Standardizing on Industrial Edge to introduce digital solutions to manufacturing to improve OEE

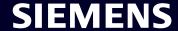

#### Architecture blueprint

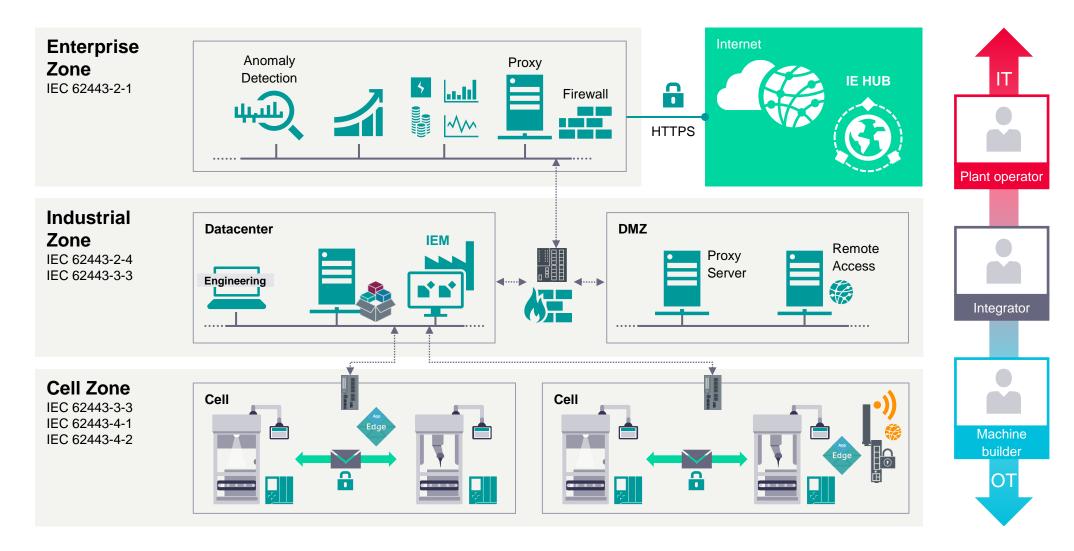

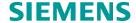

## **Industrial Edge**App Installation Workflow

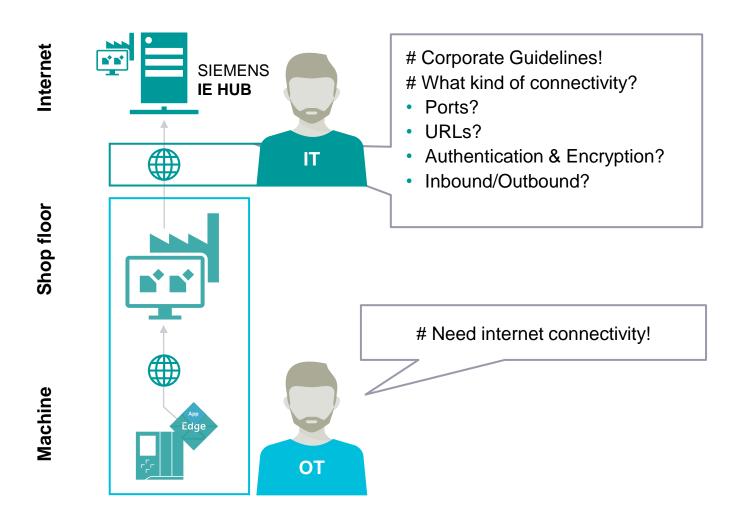

# Lets get started with Edge computing!

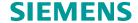

#### Security risks potentially arise due to internet connectivity

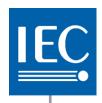

### IEC 62443-3-3

#### **Chapter 9.3.2:**

"Access from the control system to the World Wide Web should be clearly justified based on control system operational requirements."

#### SR 5.2 RE 1:

"The control system shall provide the capability to deny network traffic by default and allow network traffic by exception. (Also termed **deny all, permit by exception**)"

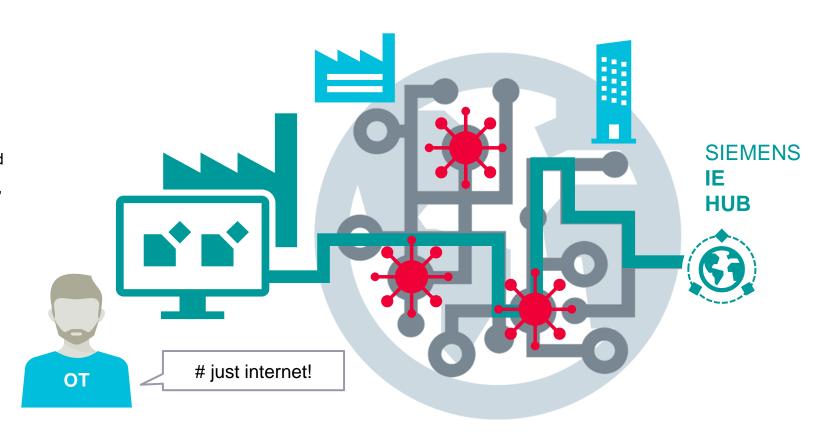

OT

Challenge: Establish state of the art internet connection from IEM to IE HUB

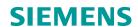

#### Security risks potentially arise due to internet connectivity

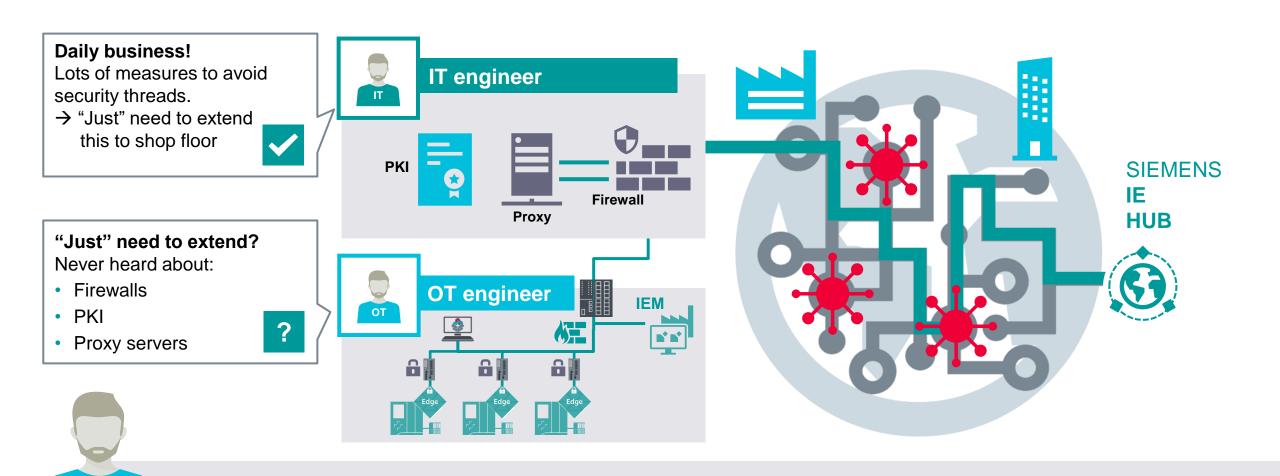

Challenge: Comply with standards used in IT infrastructure

**SIEMENS** 

OT

#### **Industrial Edge**

Terms: Firewall, Proxy, CA

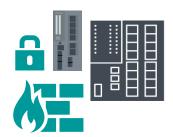

#### Firewalls are used to restrict access on network level

- Restrict IED network access to connections needed for IEM
- Restrict IEM network access to connections needed for Edge HUB

Firewalls can filter network traffic based on IP addresses and TCP/UDP Ports

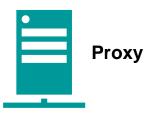

#### HTTPS Proxy server can provide security measures based on the web protocol itself

- User authentication of internet access/Logging of internet traffic/
   Black- and whitelisting of certain websites/Malware scan of incoming traffic
- Usually placed at the Enterprise IT level and managed IT personnel

A firewall rule set is needed to restrict outgoing traffic to the proxy server

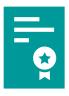

#### Public Key Infrastructures are used to authenticate devices

Certificates are used by the devices as a proof of identity

State of the art security mechanism in IT infrastructure

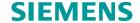

#### Plant Operator hosting the Industrial Edge Management System

#### Network configuration

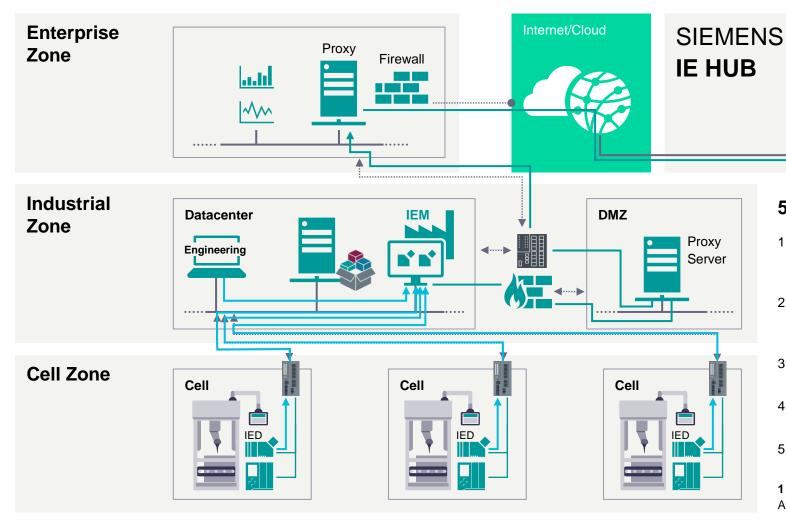

#### 5 steps to make your network Edge ready

- Allow HTTPS access from Shop floor IT to IEM.
   Ensure that DNS and NTP servers are reachable
- Allow internet access between IEM and HUB (Either directly by HTTPS or by proxy servers)
- 3. Provide DNS and NTP services for IEM and IED
- 4. Allow HTTPS and SSH\* Tunnel access from IEDs to IEM
- 5. Allow communication required by installed apps.
- 1 Attachment I contains more specific details about needed connections, Attachment III contains information about SCALANCE DHCP, DNS and NTP

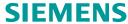

#### Network configuration: Apps

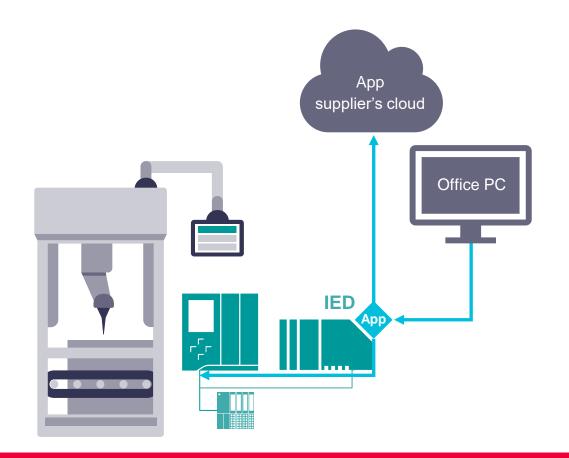

**Challenge:** 

Apps might include communication services

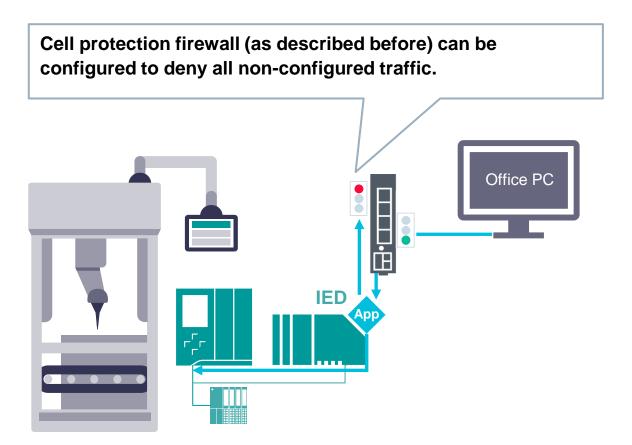

#### **Recommendation:**

Use Cell Protection concept with firewalls

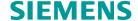

Network configuration: App rollout

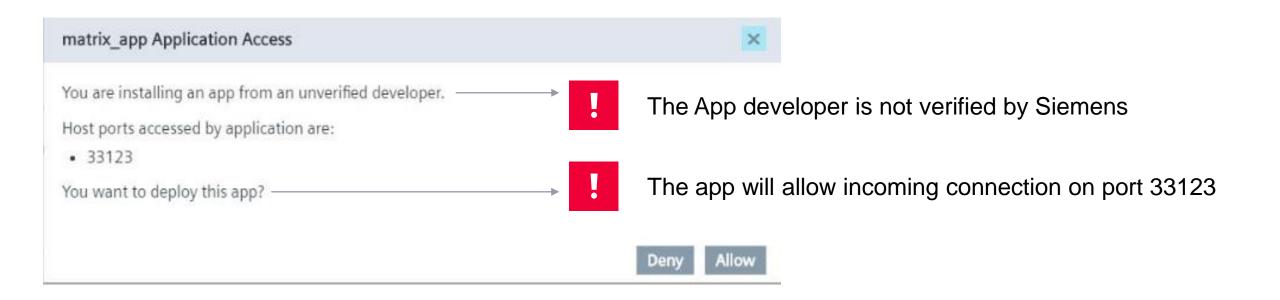

Feature: The app rollout process warns about potential hazards due to app installations

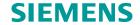

#### **Industrial Edge**

Terms: Firewall, Proxy, CA

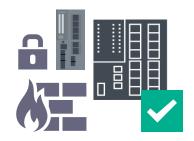

#### Firewalls are used to restrict access on network level

- Restrict IED network access to connections needed for IEM
- Restrict IEM network access to connections needed for Edge HUB

Firewalls can filter network traffic based on IP addresses and TCP/UDP Ports

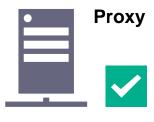

#### HTTPS Proxy server can provide security measures based on the web protocol itself

- User authentication of internet access/Logging of internet traffic/
   Black- and whitelisting of certain websites/Malware scan of incoming traffic
- Usually placed at the Enterprise IT level and managed IT personnel

A firewall rule set is needed to restrict outgoing traffic to the proxy server

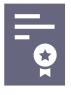

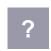

#### Public Key Infrastructures are used to authenticate devices

Certificates are used by the devices as a proof of identity

State of the art security mechanism in IT infrastructure

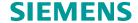

#### Industrial Edge Management installation

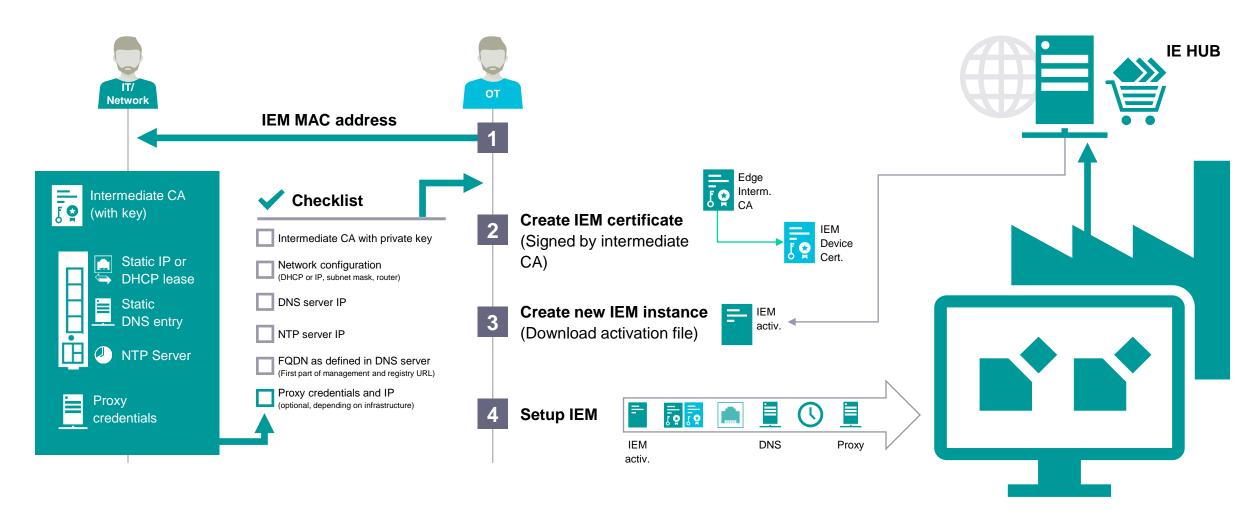

Please take notice: The workflow shown depends on the used infrastructure

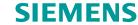

#### Industrial Edge Management installation dialogue

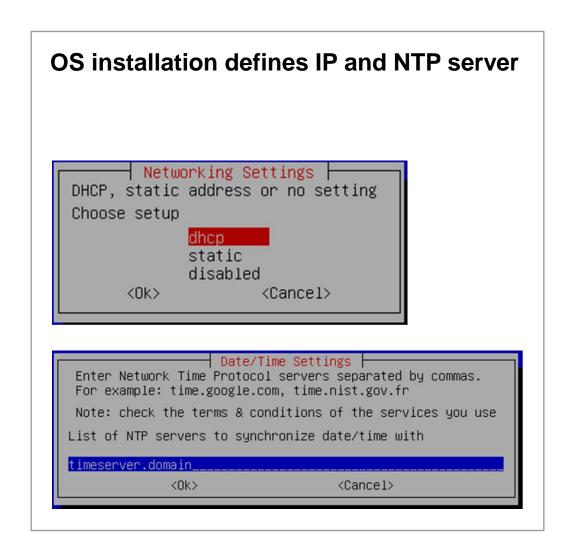

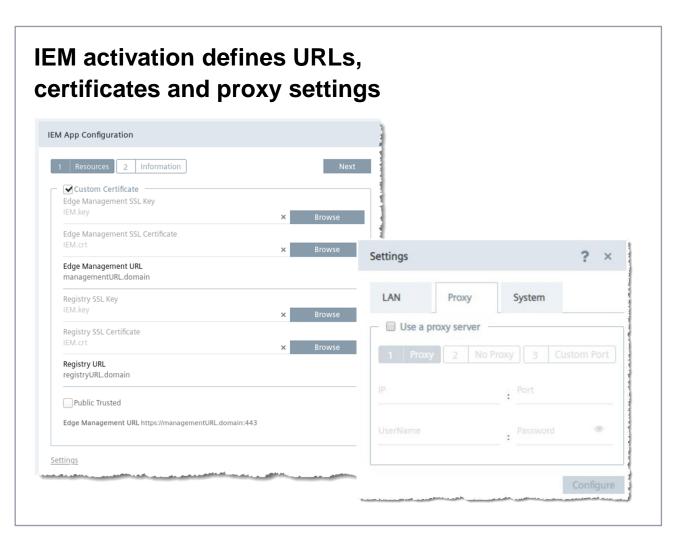

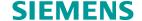

#### Industrial Edge Device installation

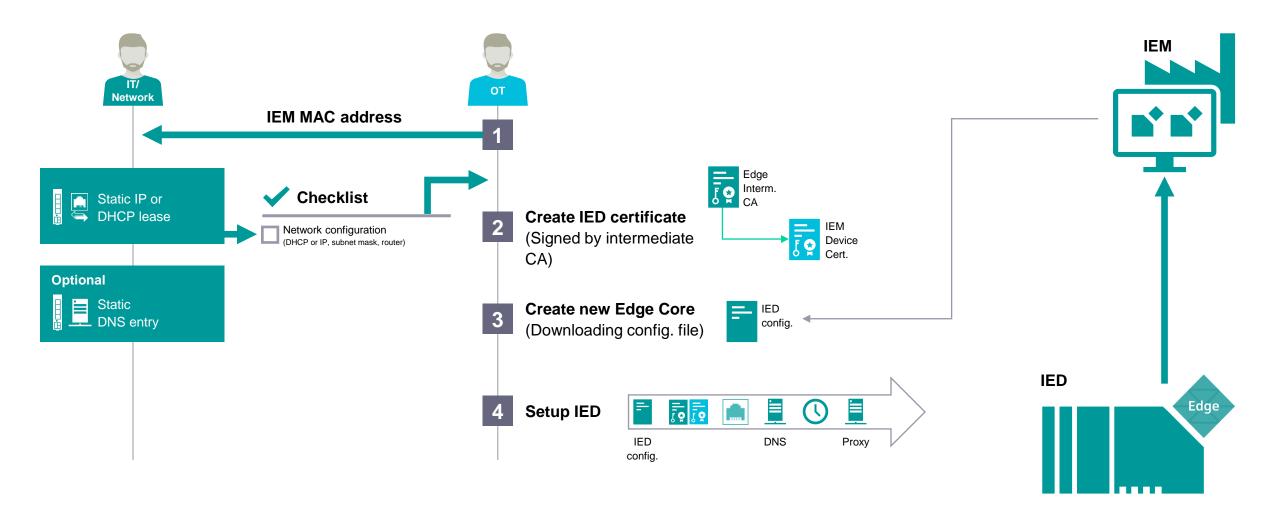

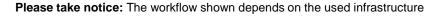

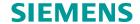

#### Industrial Edge Device installation dialogue

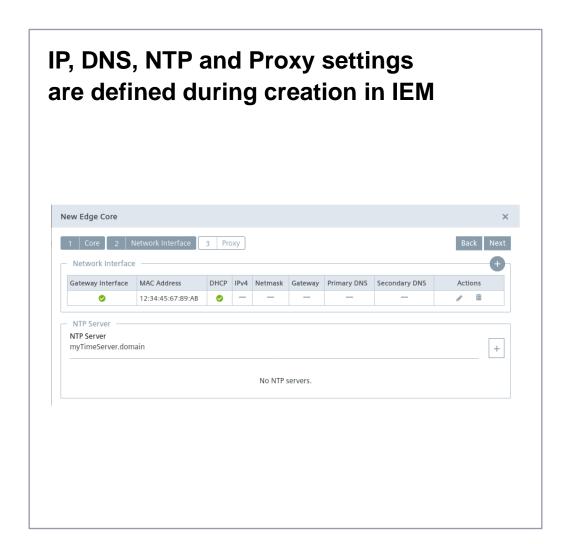

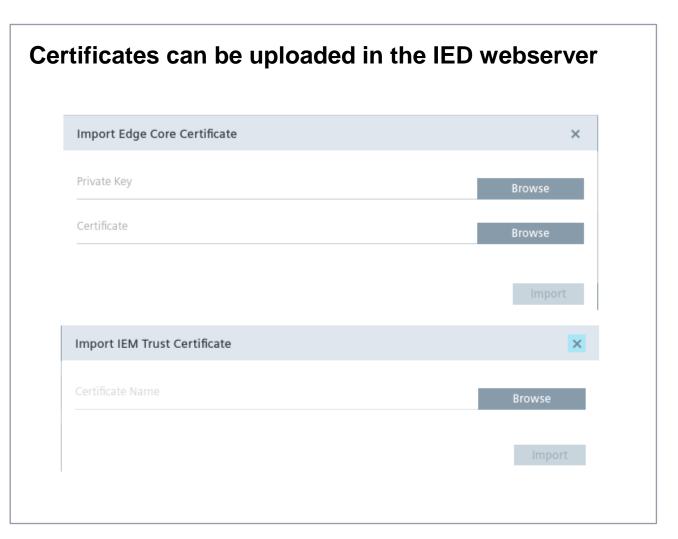

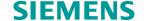

# Machine builder scenario

Using Industrial Edge to provide added value services to customers by remote

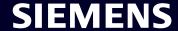

## Industrial Edge Management Operations guideline for Zero-Trust-Networks (!)

As of now Industrial Edge Management is designed for **On-premises use-cases** and operations within **trusted networks**.

For this operation scenario we provide a self-contained easy to setup & operatable On-premise solution as managed appliance.

In this case our customers provide the Infrastructure, but operations are being handled by Siemens, resulting in less IT-Operations required on customer site.

#### **Today's solution**

For scenarios with communication in **Zero-Trust-Networks** we therefore recommend to apply firewalls and VPNs for the communication between Industrial Edge Management and Industrial Edge Devices.

If this security protection measure is **not viable due to company policy or efforts linked to it**, there are also **other measures** which could be implemented e.g. **IP-Whitelisting, Proxy Servers or Geo-Blocking measures**.

For more information please consult our SUP FA Presales Team at <a href="mailto:simatic.industry@siemens.com">simatic.industry@siemens.com</a>

#### **Future solution**

In order to operate the Industrial Edge Management **directly exposed** to **Zero-Trust-Networks** while also fulfilling Siemens and our customers security standards, further IT and security features such as Audit Trail, DDOS protection and integrated product firewalls are required.

As we are aware of all of those (and further) requirements we are working on enhancing our Industrial Edge Management System for public internet operations over the next release versions.

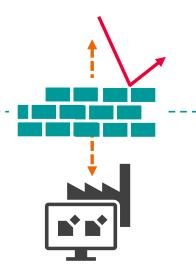

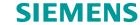

#### **Machine Builder**

#### Architecture blueprint

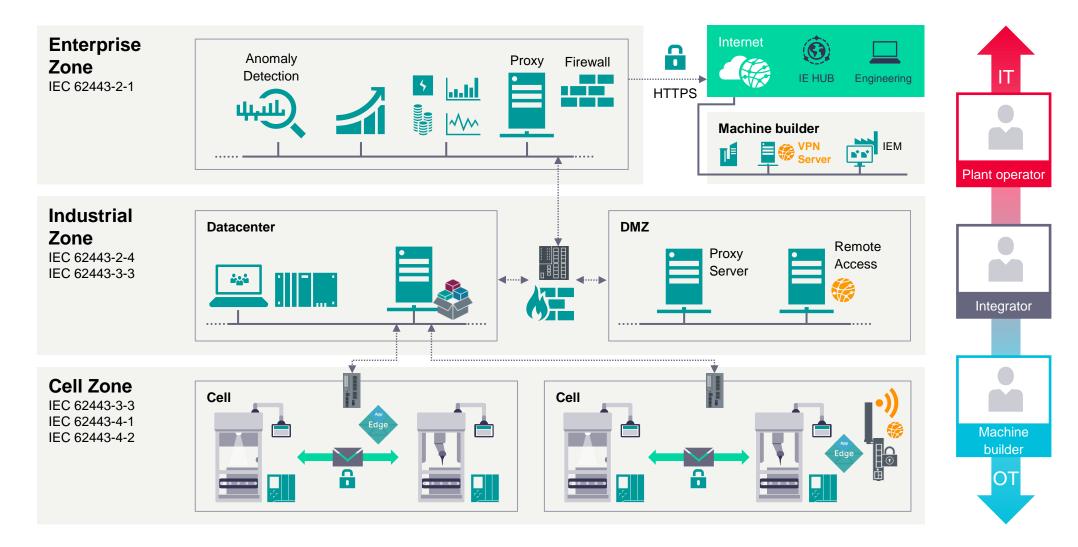

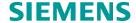

#### Machine builder

#### Industrial Edge Management System hosting – Network configuration

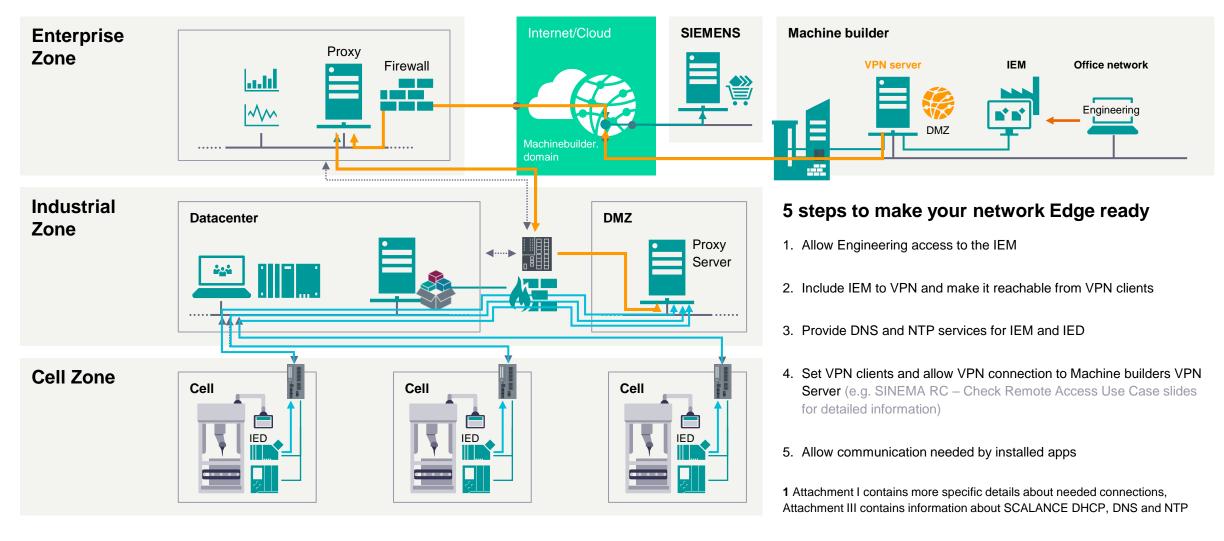

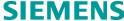

#### Machine builder

#### Industrial Edge Management installation

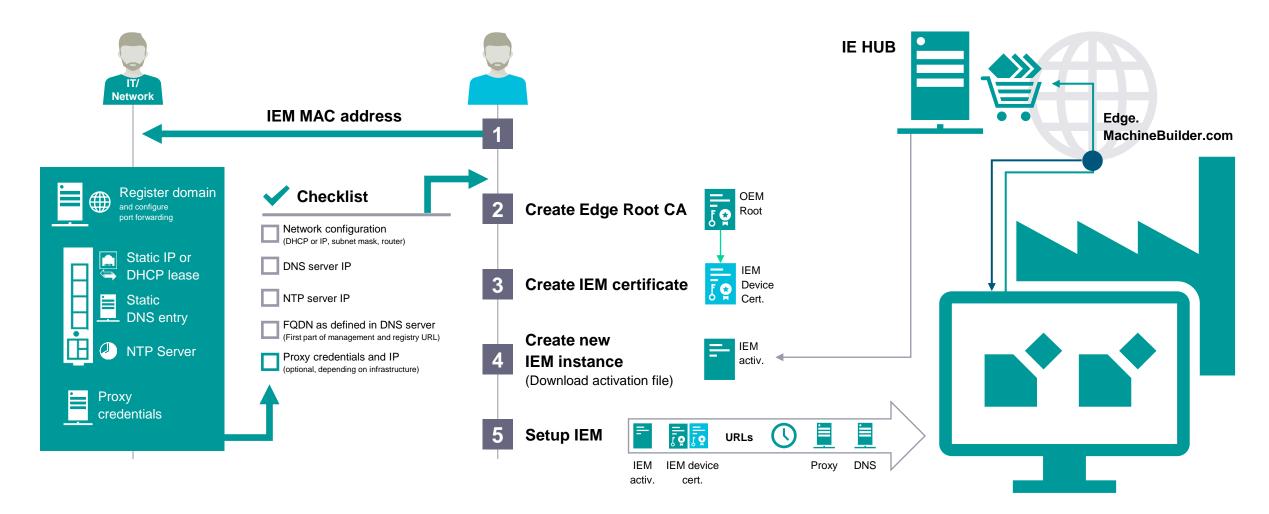

Please take notice: The workflow shown depends on the used infrastructure

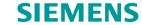

#### Machine builder -

#### Industrial Edge Management installation dialogue

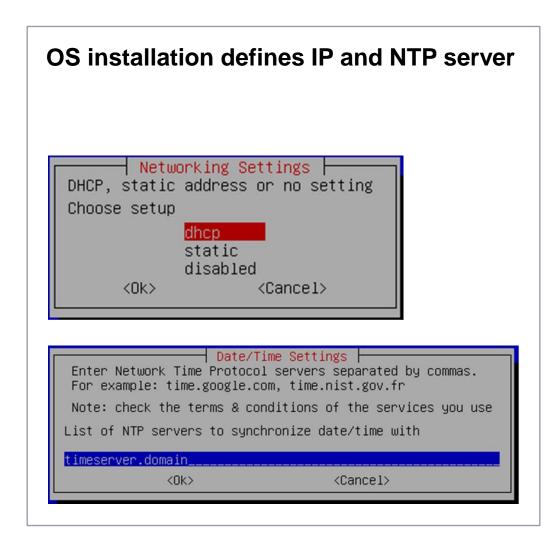

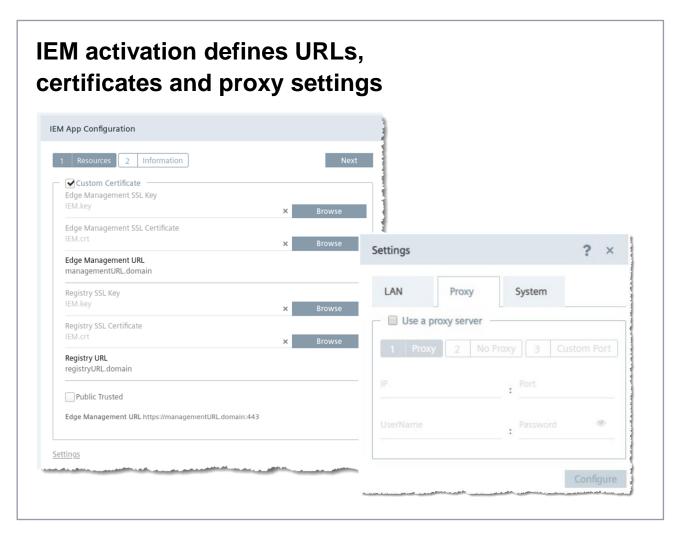

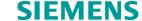

#### **Industrial Edge Device installation**

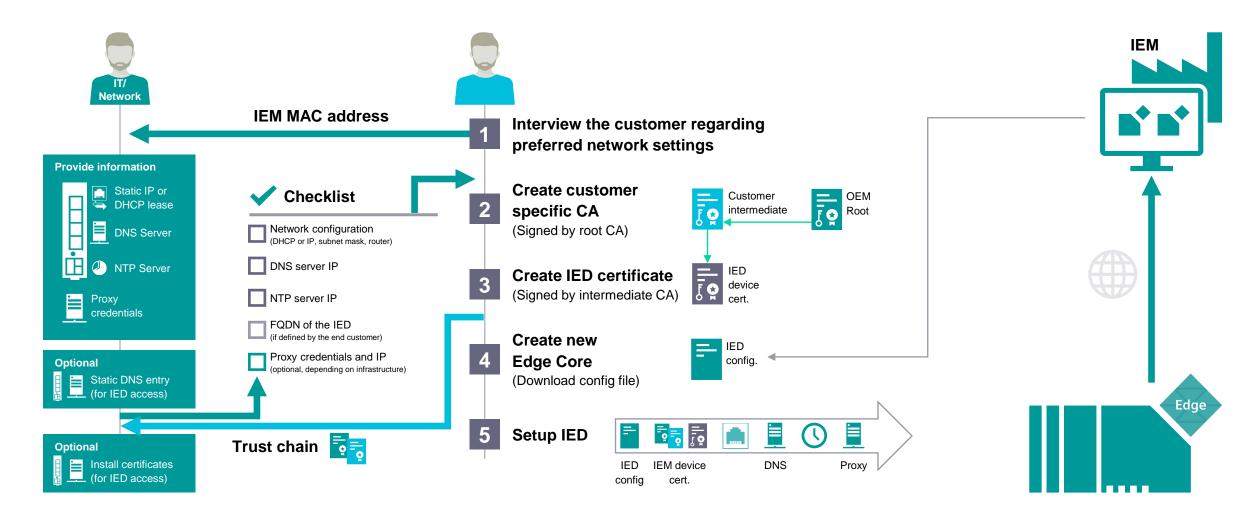

Please take notice: The workflow shown depends on the used infrastructure

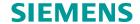

#### Industrial Edge Device installation dialogue

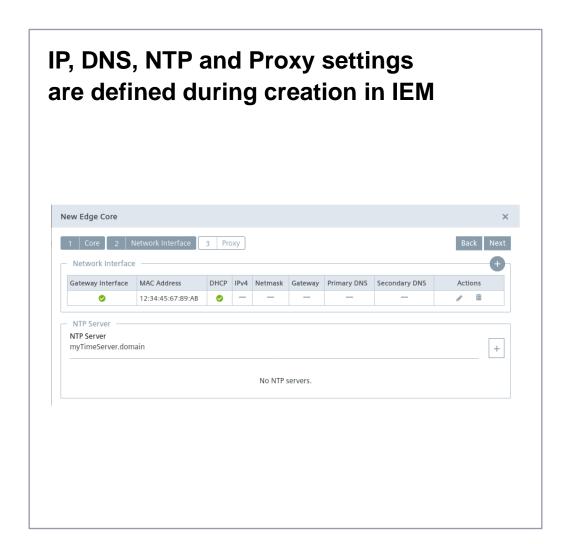

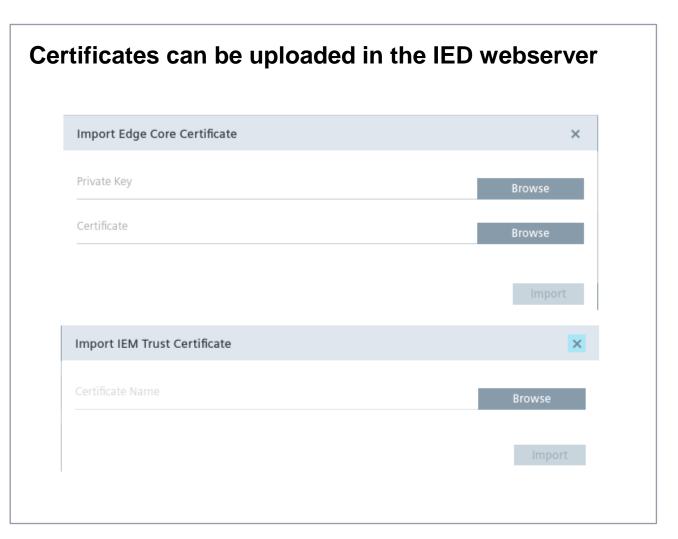

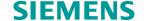

#### Data Flow – Internet and VPN

**VPN**: Virtual Private Network

Incase distributed IE use case

(Machine Builder / End Customer - Multiple Location)

Connection between Client, IED and IEM must be established through a VPN solution.

(e.g. SINEMARC)

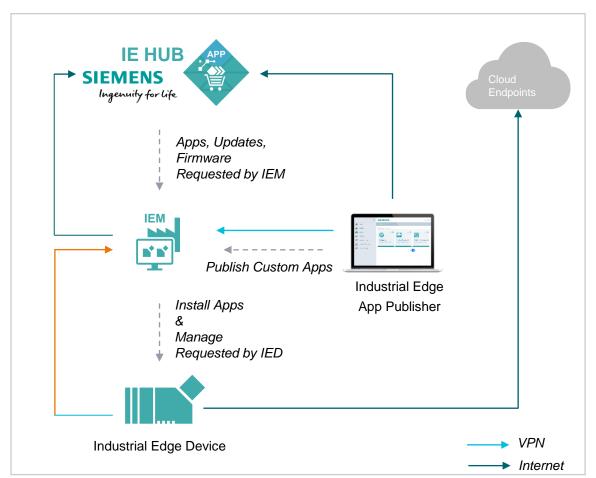

The connections are always initiated from lower level to higher level

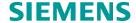

#### Network configuration – Apps might open connections

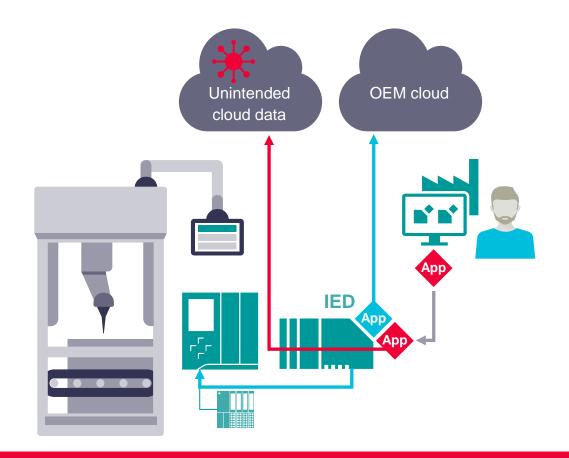

**Challenge:** Machine builder might install further apps with unintended communication services

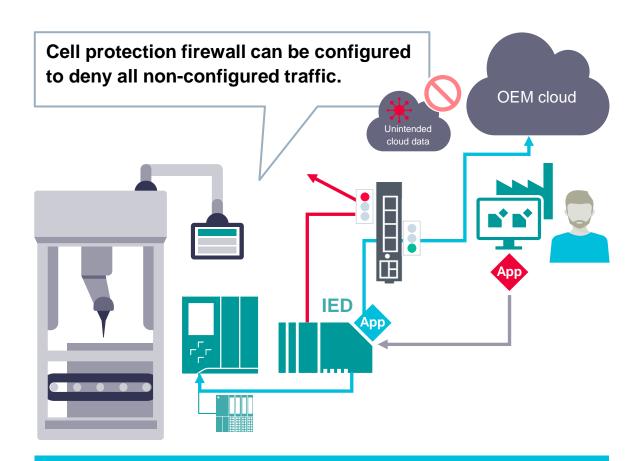

#### **Recommendation:**

Use Cell Protection concept with firewalls

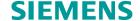

# Industrial Edge Security Capabilities

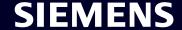

## **Industrial Edge Hub security**

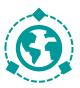

| Component                                                          | Purpose                                                                     | Description                                                                                                    |
|--------------------------------------------------------------------|-----------------------------------------------------------------------------|----------------------------------------------------------------------------------------------------|
| Single sign-on with multifactor authentication                     | To allow only authenticated and authorized access to resources              | User logins are protected by a strict password policy and 2 factor authentication.                                                                                                    |
| Certified data center provider                                     | Ensure professional, secure and highly available operations of data centers | The IE Hub is hosted on platforms of certified data center providers only.  Shared responsibilities principles are applied between data center provider and the IE Hub operator. Data center provider is certified according to SOC2 and ISO27001. |
| Shared responsibility principle and certified data center provider | To separate data and operation from platform and service                    | Shared responsibilities principles are applied between data center provider and IE Hub operator.  Data center provider is certified at least according to SOC 2 and ISO 27001.                                                                     |
| Firewall                                                           | Firewall configuration of data center services                              | Web Application Firewall (WAF) is used within data centers to protect the endpoints.                                                                                                    |

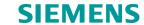

## **Industrial Edge Management security**

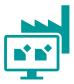

| Component            | Purpose                                  | Description                                                                                                    |
|----------------------|------------------------------------------|----------------------------------------------------------------------------------------------------|
| IMA                  | Linux Integrity Measurement Architecture | Industrial Edge implements the Linux Integrity Measurement Architecture (IMA) to guarantee the integrity of the loaded modules.                                                                            |
| Measured boot        | Measure trusted boot and update channels | The measured boot checks the integrity of the whole boot chain and compares it with the trusted initial deployment. The fingerprints are stored in crypto hardware <sup>1</sup> .                          |
| Full disk encryption | Encrypted rootfs and data partitions     | All system partitions are encrypted and locked by crypto hardware <sup>1</sup> .                                                                                                    |
| Policy engine        | Supervise app policies                   | The policy engine checks the associated app policy and enforces that only applied capabilities and resources are used by the app.                                                                          |
| No root user login   | Allow only user access                   | The Industrial Edge ISO image does not provide root user login by default.                                                                                                    |
| System update        | Keep the system updated and secure       | A system update functionality is provided by the Industrial Edge Management. Security patches and system updates are published in the IE Hub shortly after vulnerabilities are known and issues are fixed. |

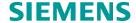

<sup>1</sup> For deployments on hosting environments with Trusted Platform Module (TPM)

## **Industrial Edge Device security**

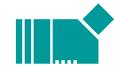

| Component                                                       | Purpose                                                                  | Description                                                                                                    |
|-----------------------------------------------------------------|--------------------------------------------------------------------------|----------------------------------------------------------------------------------------------------|
| Trusted deployment                                              | Trusted environment for first installation                               | The Edge Device is delivered with a fully installed Industrial Edge Device OS (IED-OS), secured by default from the manufacturer site.                                      |
| Secure Boot                                                     | Verified boot artifacts                                                  | With Secure Boot, UEFI will only launch verified and unaltered Industrial Edge boot artifacts which are digitally signed by Siemens.                                        |
| IMA                                                             | Linux Integrity Measurement Architecture                                 | Industrial Edge implements the Linux Integrity Measurement Architecture (IMA) to guarantee the integrity of the loaded modules.                                             |
| Measured boot                                                   | Measure trusted boot and update channels                                 | The measured boot checks the integrity of the whole boot chain and compares it with the trusted initial deployment. The fingerprints are stored in crypto hardware.         |
| Full disk encryption                                            | Encrypted rootfs and data partitions                                     | All system partitions are encrypted and locked by crypto hardware.                                                                                                    |
| SELinux                                                         | Enforcement of access control policies to the operating system resources | Industrial Edge defines and implements SELinux policies to enforce least privilege principle to apps and services. This provides an additional layer of system security.    |
| No root user login                                              | Prevents access to the administrative account                            | The Industrial Edge ISO images does not provide any possibility to login as root user.                                                                                      |
| Digital signatures<br>for Industrial Edge<br>software artifacts | Integrity and authenticity of the software artifacts                     | Digital signatures and dedicated Industrial Edge code signing certificates ensure that the code has not been corrupted and the origin of the software has not been altered. |
| Secure onboarding                                               | Trust establishment from Edge Devices to the Industrial Edge Management  | The onboarding process is secured by an expiring one-time token from the Industrial Edge Management backend.                                                                |
| Manufacturer device certificate                                 | Hardware authenticity                                                    | The manufacturer device certificate provides a proof-of-origin of the Edge Device provisioned during the manufacturing process.                                             |

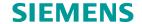

## **Network security**

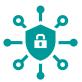

| Component                           | Purpose                                                        | Description                                                                                                    |
|-------------------------------------|----------------------------------------------------------------|----------------------------------------------------------------------------------------------------|
| System firewall                     | Minimize attacks for Industrial Edge Devices (IED)             | By default, on the IED only port 443 is open, protected through Transport Layer Security (TLS). Incoming traffic is routed through this port. Apps on the IED can open further ports on demand.           |
| Web interfaces                      | Common termination of TLS for all services                     | All web interfaces are secured through TLS and strong cipher suites. Secure HTTP headers and cookies with Secure-Flag are applied on all web interfaces to mitigate common web vulnerabilities.           |
| User authentication on web services | Allow only authenticated and authorized access to web services | The user is authenticated through username and password by a central authentication service and gives him the rights defined by the administrator. The session is protected by an expiring session token. |
| DoS                                 | Denial of Service attacks                                      | Each user session is protected against Denial-of-Service attacks by applying IP-based rate limiting.                                                                                                    |

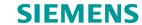

## **Data security**

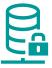

| Component                  | Purpose                                                    | Description                                                                                                    |
|----------------------------|------------------------------------------------------------|----------------------------------------------------------------------------------------------------|
| User credentials           | Privacy protection                                         | All user credentials are stored salted and hashed.                                                                                                    |
| IE Cloud Connector         | Secured data transfer to the cloud provider                | The Industrial Edge Cloud Connector provides secured communication channel with TLS, strong cipher suites and authentication.                                                                                                    |
| Offline operations         | Resilient operations without connectivity                  | The IEM and Edge Devices can be operated offline.  Connection is only required for maintenance purposes, for example for updates or new app deployments and are fully controlled by the operator.                                                                                                    |
| Digital signing of apps    | Provide integrity and authenticity                         | Edge Apps provided by Siemens are signed by CMS (Cryptographic Message Syntax) schemes. Further Edge Apps signed by the Industrial Edge trust can be found in the Industrial Edge Ecosystem.                                                                                                    |
| Reverse proxy user session | Central TLS termination for system and apps authentication | The system provides a reverse proxy for apps which is secured and linked to the user management. All security relevant aspects are handled centrally by the system. The user is authenticated through username and password by a central authentication service. The session is protected by an expiring session token. |

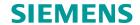

# Industrial Edge IEC62443 compliance

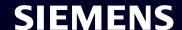

## **IEC 62443 for Industrial Control Systems**

## 7 Foundational Requirements

**FR 1** – Identification and authentication control

**FR 2** – Use control

**FR 3** – System integrity

FR 4 – Data confidentiality

FR 5 - Restricted data flow

**FR 6** – Timely response to events

FR 7 – Resource availability

Defines security requirements for industrial control systems

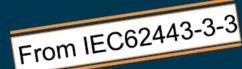

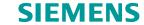

## **Supported Industrial Edge features contributing to IEC 62443**

| Fundamental Requirements                        | Supported Features with Industrial Edge                                                     |  |  |  |
|-------------------------------------------------|---------------------------------------------------------------------------------------------|--|--|--|
| FR1 - Identification and Authentication Control | Multi-factor User Authentication, User Management                                           |  |  |  |
| FR2 - Use Control                               | Management of Roles and Groups. Authentication Termination, Authorization Code. NTP Support |  |  |  |
| FR3 - System Integrity                          | IMA,TPM Support, SELinux, Measured Boot, System Updates from SIEMENS                        |  |  |  |
| FR4 - Data Confidentiality                      | System wide usage of Digital Certificates (PKI), TPM Support                                |  |  |  |
| FR5 - Restricted Data Flow                      | System wide usage of HTTPS, SSH. Proxy Support for IE components                            |  |  |  |
| FR6 - Timely Response to Events                 | Logs, Alarms and Warnings for Ecosystem and Applications                                    |  |  |  |
| FR7 - Resource Availability                     | IE State Service(Backup and Restore)                                                        |  |  |  |
|                                                 |                                                                                             |  |  |  |

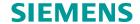

# Industrial Edge Certificate Handling

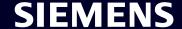

## **Certificate Handling**

Overview

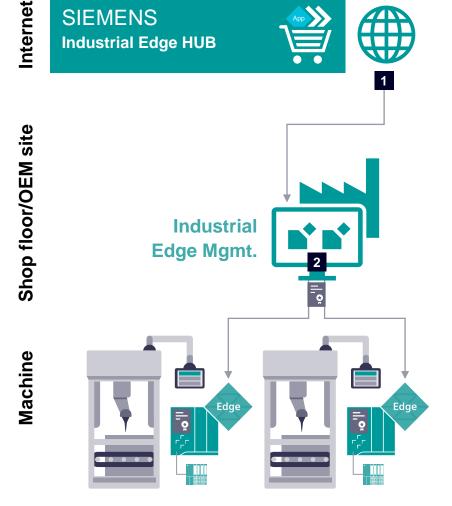

#### **IE HUB**

- Certificate generated by Amazon CA
- Strong Ciphers

#### **IE Management**

Own managed certificates

#### **IE Device**

- Own managed certificates
- Certificates are used by the devices as a proof of identity

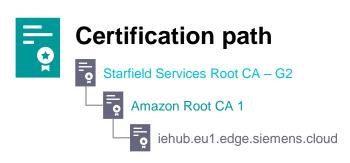

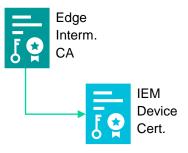

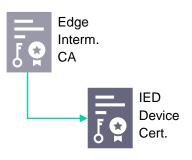

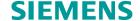

## Certificate Handling Edge Device

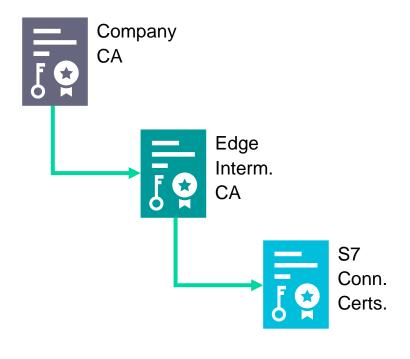

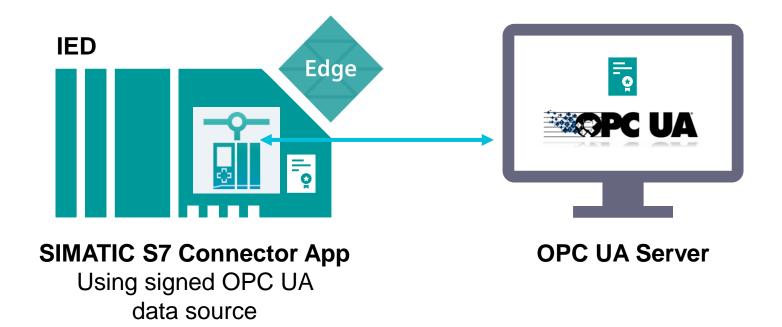

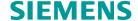

## Certificate Handling Industrial Edge Hub

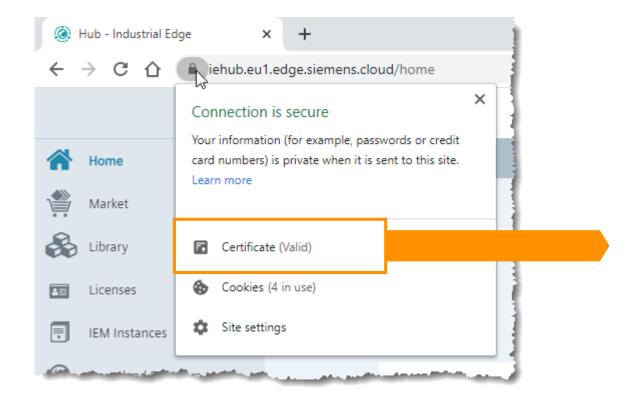

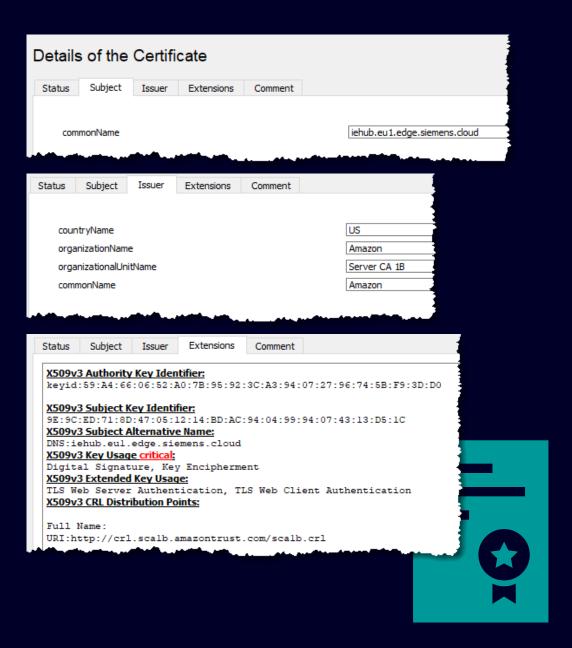

## Certificate Handling Industrial Edge Management

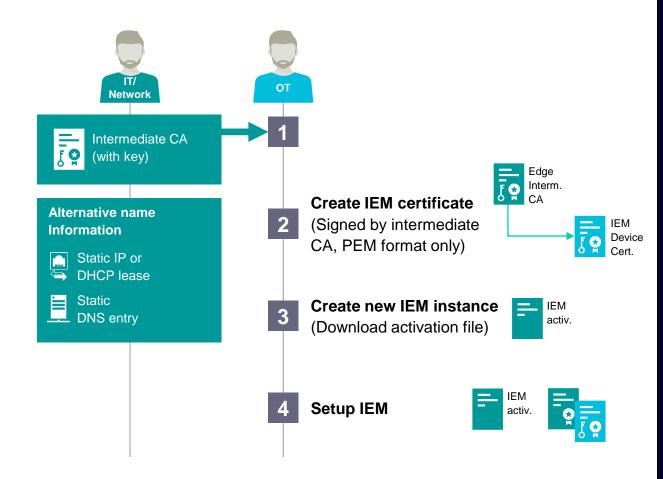

Please take notice: The workflow shown depends on the used infrastructure

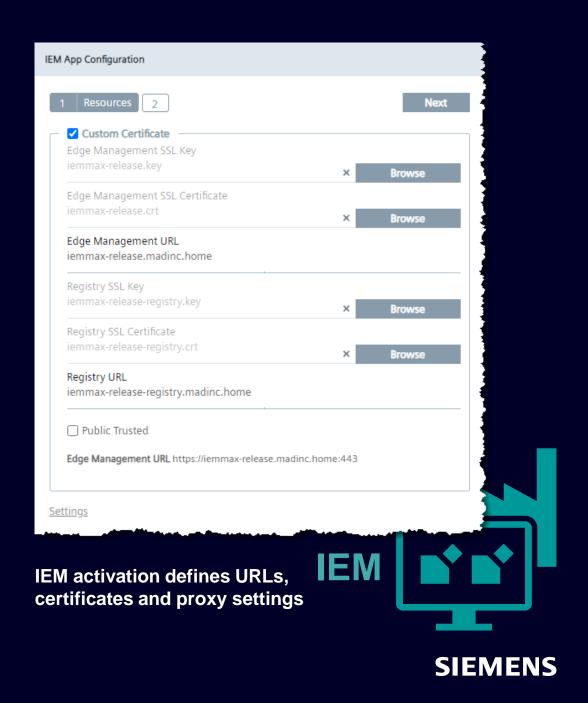

## Industrial Edge Management installation

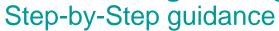

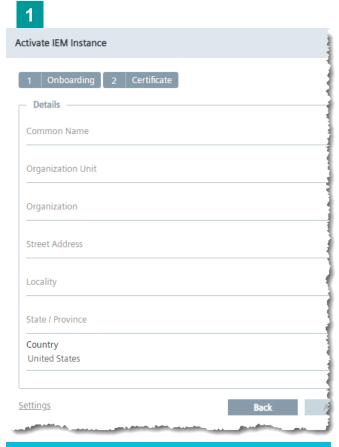

IEM internal root and intermediate CA are generated

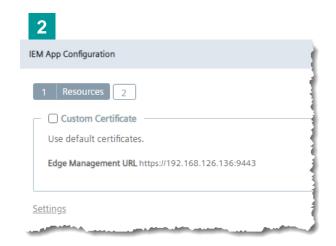

After first sign-in use default certificates or ...

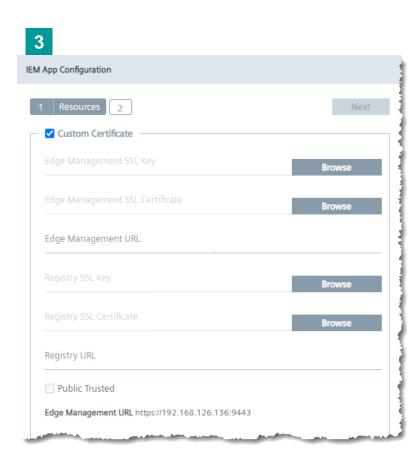

**Set up custom certificates** 

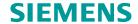

## **Certificates**Edge Device

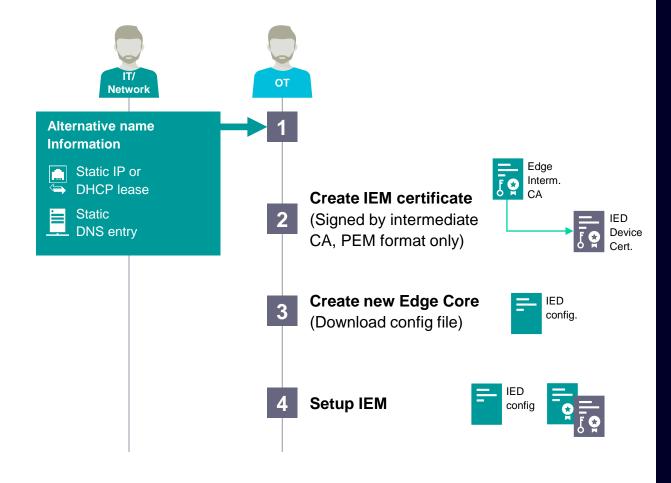

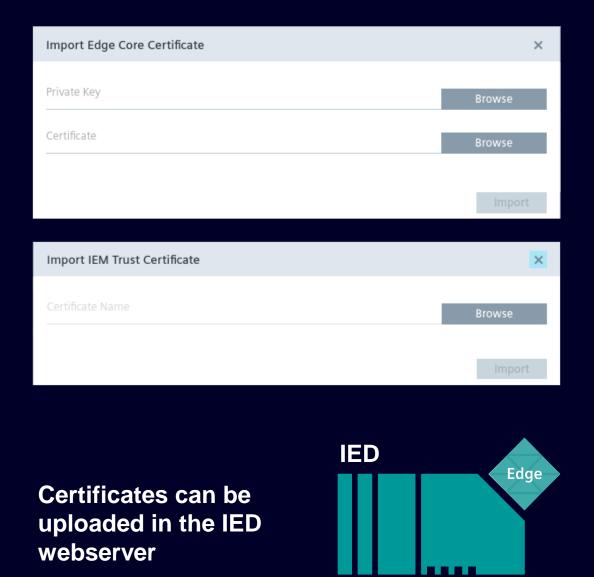

Please take notice: The workflow shown depends on the used infrastructure

## **Certificates**SIMATIC S7 Connector

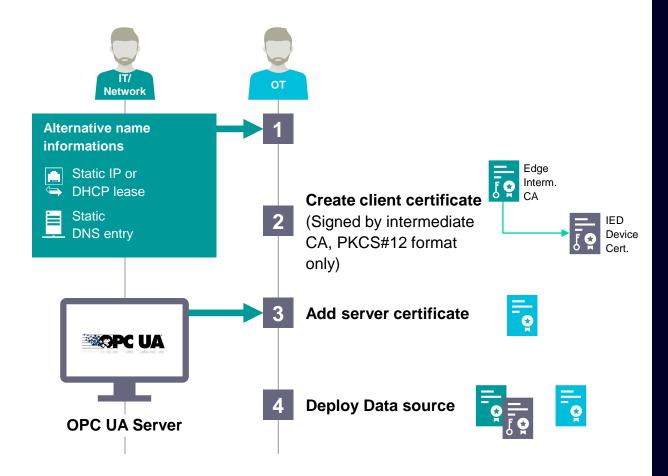

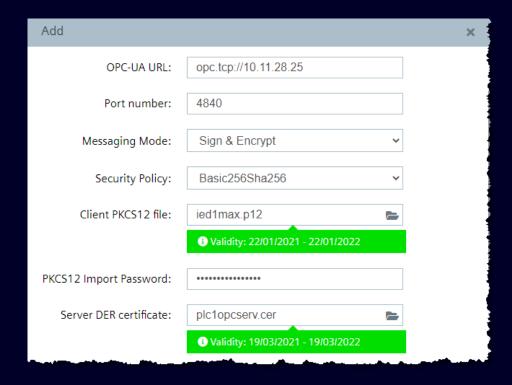

Certificates can be added during setup of data source

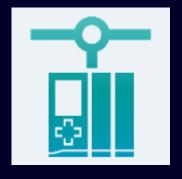

Please take notice: The workflow shown depends on the used infrastructure

## **Industrial Edge Management**

## How to change certificates afterwards

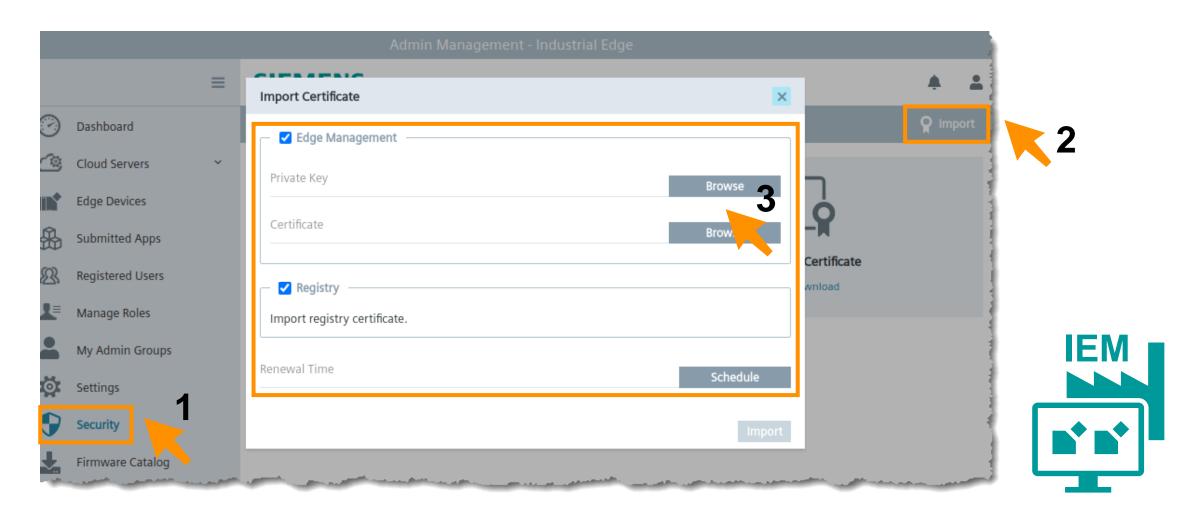

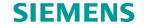

## **Industrial Edge Device**

## How to change certificates afterwards

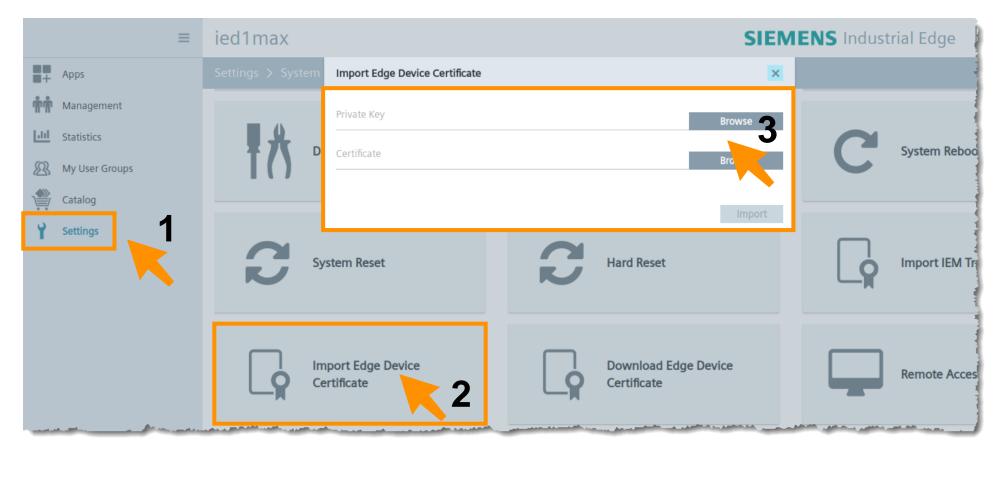

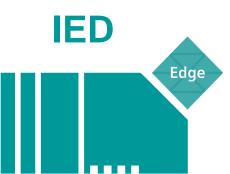

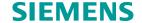

### **Certificate management**

### Challenges due to internet-based connectivity

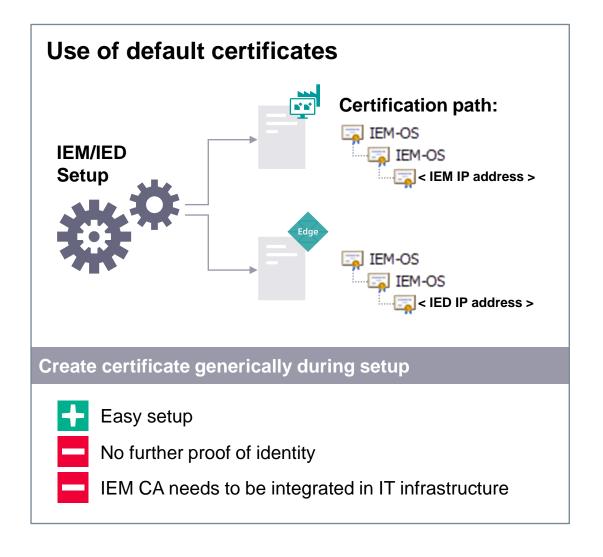

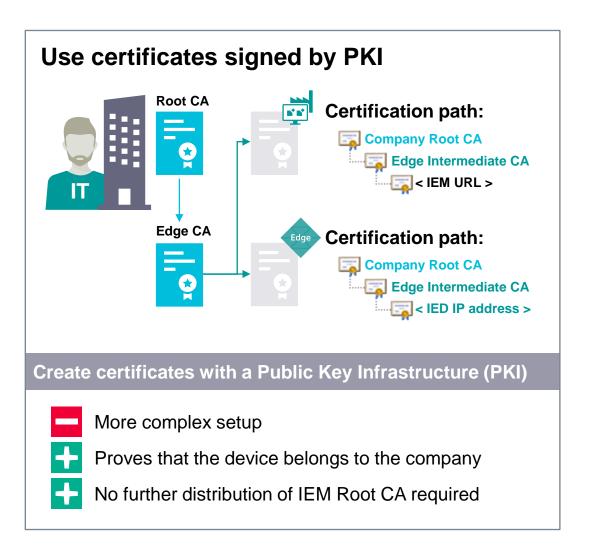

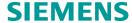

# Industrial Edge Ports and connections

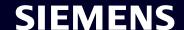

## **Industrial Edge Management Application**

Two different ways of setup

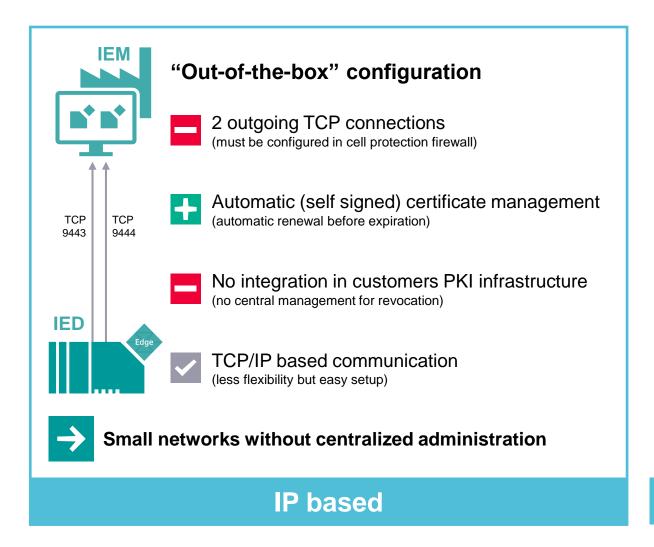

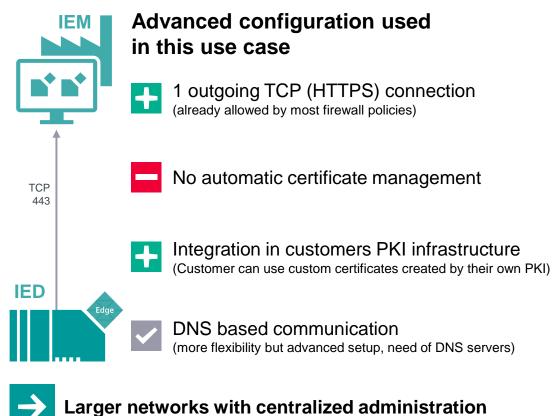

**DNS** based

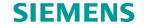

**IP** based **IEM** addressing

(Out-of-the-box configuration)

Internet **SIEMENS** TCP 443 2020 **IEM** DNS UDP 53 Shop floor TCP 9443 TCP TCP TCP 9443 9444 32500 **IED** Machine

| Dst. Port | Source      | Destination                                                                                                    | Mandatory | Description                        |
|-----------|-------------|----------------------------------------------------------------------------------------------------|-----------|------------------------------------|
| TCP 443   | Engineering | iehub.eu1.edge.siemens.cloud                                                                                                    | Recomm.   | HTTPS access (Engineering → HUB)   |
| TCP 443   | IEM         | portal.eu1.edge.siemens.cloud<br>portal-hub.eu1.edge.siemens.cloud<br>portalhub.eu1.edge.siemens.cloud<br>portal-relay.eu1.edge.siemens.cloud<br>portalauth.eu1.edge.siemens.cloud<br>artifacts.eu1.edge.siemens.cloud<br>oss.eu1.edge.siemens.cloud<br>applications.eu1.edge.siemens.cloud | Yes       | HTTPS access (IEM → HUB)           |
| TCP 2020  | IEM         | portal-relay.eu1.edge.siemens.cloud                                                                                                    | No        | Siemens remote support (IEM → HUB) |
|           |             | 1                                                                                                    | 1         |                                    |
| Dst. Port | Source      | Destination                                                                                                    | Mandatory | Description                        |

| Dst. Port   | Source      | Destination                                                                                                    | Mandatory | Description                        |
|-------------|-------------|----------------------------------------------------------------------------------------------------|-----------|------------------------------------|
| TCP 443     | Engineering | IEM                                                                                                    | Yes       | Configuration (OS UI)              |
| TCP 9443    | Engineering | IEM                                                                                                    | Yes       | Configuration (Mgmt. UI)           |
| TCP/ UDP 53 | IEM         | DNS Server                                                                                                    | Yes       | Domain Name Resolution             |
| UDP 123     | IEM         | NTP Server                                                                                                    | Yes.      | NTP Time Synchronization           |
| TCP 443     | IEM         | portal.eu1.edge.siemens.cloud<br>portal-hub.eu1.edge.siemens.cloud<br>portalhub.eu1.edge.siemens.cloud<br>portal-relay.eu1.edge.siemens.cloud<br>portalauth.eu1.edge.siemens.cloud<br>artifacts.eu1.edge.siemens.cloud<br>oss.eu1.edge.siemens.cloud<br>applications.eu1.edge.siemens.cloud | Yes       | HTTPS access (IEM → HUB)           |
| TCP 9443    | IED         | IEM                                                                                                    | Yes       | Edge device access                 |
| TCP 9444    | IED         | IEM                                                                                                    | Yes       | Edge device access                 |
| TCP 32500   | IED         | IEM                                                                                                    | No        | SSH Tunnel (IED → IEM)             |
| TCP 2020    | IEM         | portal-relay.eu1.edge.siemens.cloud                                                                                                    | No        | Siemens remote support (IEM → HUB) |
| Dst. Port   | Source      | Destination                                                                                                    | Mandatory | Description                        |
| TCP 443     | Engineering | IED                                                                                                    | Yes       | Configuration access (Device UI)   |
| UDP 123     | IED         | NTP Server                                                                                                    | Yes       | NTP Time Synchronization           |
| TCP 9443    | IED         | IEM                                                                                                    | Yes       | HTTPS access (IED → IEM)           |
| TCP 9444    | IED         | IEM                                                                                                    | Yes       | HTTPS access (IED → IEM)           |
| TCP 32500   | IED         | IEM                                                                                                    | No        | SSH Tunnel (IED → IEM)             |
|             |             |                                                                                                    |           | CIEMENC                            |

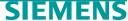

## Industrial Edge Management Application Two different ways of setup

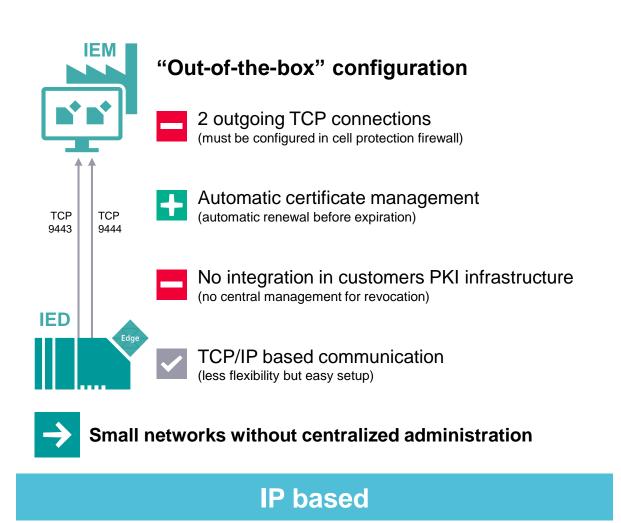

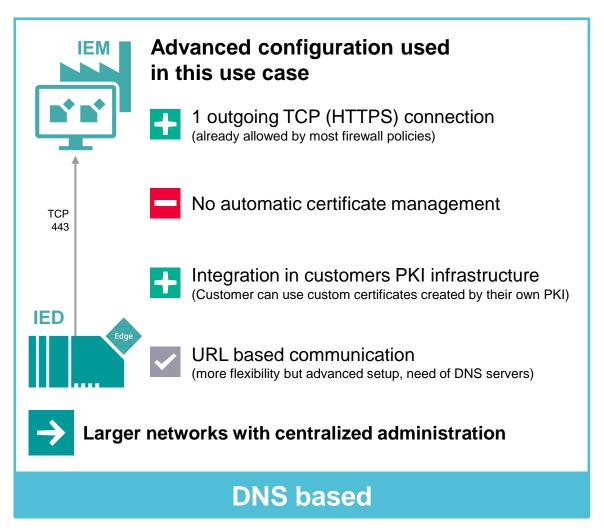

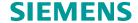

## **DNS** based IEM addressing

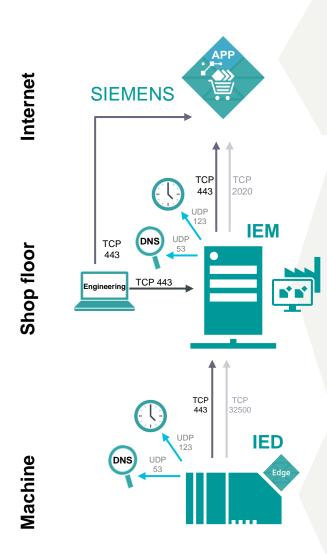

| Dst. Port | Source      | Destination                                                                                                    | Mandatory | Description                        |
|-----------|-------------|----------------------------------------------------------------------------------------------------|-----------|------------------------------------|
| TCP 443   | Engineering | iehub.eu1.edge.siemens.cloud                                                                                                    | Recomm.   | HTTPS access (Engineering → HUB)   |
| TCP 443   | IEM         | portal.eu1.edge.siemens.cloud<br>portal-hub.eu1.edge.siemens.cloud<br>portalhub.eu1.edge.siemens.cloud<br>portal-relay.eu1.edge.siemens.cloud<br>portalauth.eu1.edge.siemens.cloud<br>artifacts.eu1.edge.siemens.cloud<br>oss.eu1.edge.siemens.cloud<br>applications.eu1.edge.siemens.cloud | Yes       | HTTPS access (IEM → HUB)           |
| TCP 2020  | IEM         | portal-relay.eu1.edge.siemens.cloud                                                                                                    | No        | Siemens remote support (IEM → HUB) |
| Dst. Port | Source      | Destination                                                                                                    | Mandatory | Description                        |
| TCP 443   | Engineering | [Edge Management URL as configured in IEM]                                                                                                    | Yes       | Configuration (Mgmt. UI/OS UI)     |
| UDP 53    | IEM         | DNS Server                                                                                                    | Yes       | Domain Name Resolution             |
| UDP 123   | IEM         | NTP Server                                                                                                    | Yes       | NTP Time Synchronization           |
| TCP 443   | IEM         | portal.eu1.edge.siemens.cloud<br>portal-hub.eu1.edge.siemens.cloud<br>portalhub.eu1.edge.siemens.cloud<br>portal-relay.eu1.edge.siemens.cloud<br>portalauth.eu1.edge.siemens.cloud<br>artifacts.eu1.edge.siemens.cloud<br>oss.eu1.edge.siemens.cloud<br>applications.eu1.edge.siemens.cloud | Yes       | HTTPS access (IEM → HUB)           |
| TCP 443   | IED         | [Edge Management URL as configured in IEM]<br>[Registry URL as configured in IEM]                                                                                                    | Yes       | Edge device access                 |
| TCP 32500 | IED         | IEM                                                                                                    | No        | SSH Tunnel (IED → IEM)             |
| TCP 2020  | IEM         | portal-relay.eu1.edge.siemens.cloud                                                                                                    | No        | Siemens remote support (IEM → HUB) |
| Dst. Port | Source      | Destination                                                                                                    | Mandatory | Description                        |
| TCP 443   | Engineering | IED                                                                                                    | Yes       | Configuration access (Device UI)   |
| UDP 53    | IED         | DNS Server                                                                                                    | Yes       | Domain Name Resolution             |
| UDP 123   | IED         | NTP Server                                                                                                    | Yes       | NTP Time Synchronization           |
| TCP 443   | IED         | [Edge Management URL as configured in IEM]<br>[Registry URL as configured in IEM]                                                                                                    | Yes       | HTTPS access (IED → IEM)           |
| TCP 32500 | IED         | IEM                                                                                                    | No        | SSH Tunnel (IED → IEM)             |

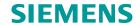

## Further Information

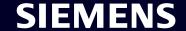

### **Industrial Edge**

#### Security related application examples

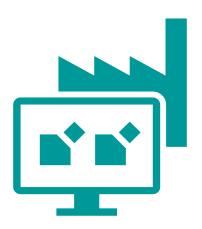

<u>109779989</u> – Industrial Edge Management – **Getting Started** 

<u>109780393</u> – Industrial Edge Management – **Operation** 

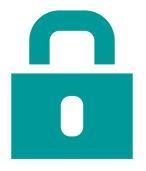

<u>109781002</u> – Industrial Edge Management – **Security overview and requirements** 

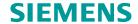

## Contact

siemens.com/industrial-edge

Subject to changes and errors. The information given in this document only contains general descriptions and/or performance features which may not always specifically reflect those described, or which may undergo modification in the course of further development of the products. The requested performance features are binding only when they are expressly agreed upon in the concluded contract. All product designations, product names, etc. may contain trademarks or other rights of Siemens AG, its affiliated companies or third parties. Their unauthorized use may infringe the rights of the respective owner.

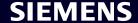